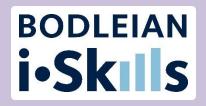

### Preparing for your literature review in the Social Sciences

Katie Allen Senior Library Assistant – Research Support Social Science Library

Pinelopi Flaouna Senior Library Assistant - Acquisitions Social Science Library

#### Plan for today

Part 1: The literature review process

Part 2: Searching

Part 3: Search tools

Part 4: Citations

Part 5: Alerts

#### Learning outcomes

#### By the end of the session, you should

- Understand the literature review process
- Be able to plan an effective and structured search on your dissertation or thesis topic
- ➤ Know where to look for different types of information
- Have considered different methods of searching
- ➤ Know where to come for future help

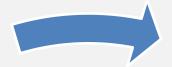

## **Part 1:** The literature review process

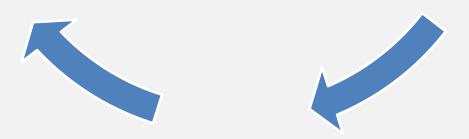

### Developing your literature search (1/3)

#### 1. Preliminary searching and browsing

- Scan abstracts and skim-read papers
- Identify current directions of research
- How will you contribute new knowledge?

### Developing your literature search (2/3)

#### 2. Structured searching with appropriate syntax

- Identify the key articles and heavily-cited papers
- Establish key authors, organizations and sources
- Commit to in-depth consideration and re-reading of papers

### Developing your literature search (3/3)

#### 3. Develop search

- Track citations to follow research connections
- "Cast net more widely" in terms of resources searched
- Set up alerts for new content

Stay focused on the research question and keep a search log

#### Part 2: Searching

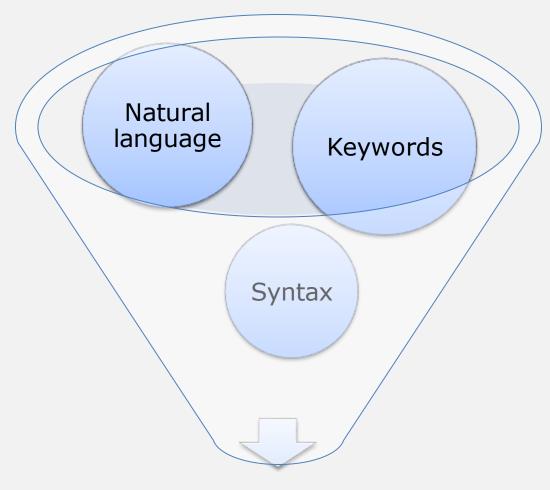

Relevant research

#### Start with a clear research topic

## Bullying among boys in secondary schools

#### Search method 1: Natural language searching

| = | Google Scholar                                                                | Bullying among boys in secondary schools                                                                                                    |                                              |
|---|-------------------------------------------------------------------------------|----------------------------------------------------------------------------------------------------|----------------------------------------------|
| ٠ | Articles                                                                      | About 106,000 results (0.16 sec)                                                                                                    |                                              |
|   | Any time<br>Since 2019<br>Since 2018<br>Since 2015<br>Custom range            | The extent and nature of bullying among primary and secondary schoolchildren         MG Borg - Educational research, 1999 - Taylor & Francis         Moreover, 30.9 per cent of bullies victimize older pupils; and 28.9 per cent victimized younger pupils         Moreover, 30.9 per cent of bullies victimize older pupils; and 28.9 per cent victimized younger pupils         Moreover, 30.9 per cent of bullies victimize older pupils; and 28.9 per cent victimized younger pupils         Moreover, 30.9 per cent of bullies victimize older pupils; and 28.9 per cent victimized younger pupils         Moreover, 30.9 per cent of bullies victimize older pupils; and 28.9 per cent victimized younger pupils         Moreover, 30.9 per cent of bullies victimize older pupils; and 28.9 per cent victimized younger pupils         Moreover, 30.9 per cent of bullies victimize older pupils; and 28.9 per cent victimized younger pupils         Moreover, 30.9 per cent of bullies victimized younger pupils; and girls are the least common (11.9         DF         DF         DF         DF         DF         DF         DF         DF         DF         DF         DF         DF         DF         DF         DF         DF         DF <td>[PDF] tandfonline.com<br/>Find it @ Oxford</td> | [PDF] tandfonline.com<br>Find it @ Oxford    |
|   | Sort by relevance<br>Sort by date<br>✓ include patents<br>✓ include citations | Bullying in schools: self reported anxiety, depression, and self esteem in secondary school children<br>G Salmon, A James, <u>DM Smith</u> - BMj, 1998 - bmj.com<br>from the study are the relation between having a high lying score and being bullied and having<br>The male to female ratio of bullies (3:1) is lower than that previously reported (4:1 an impact on                                                                                                    | [PDF] bmj.com<br>Full View                   |
|   | Create alert                                                                  | the direct <b>bullying</b> characteristic of <b>boys</b> and less on the indirect <b>bullying</b> more common $\Rightarrow 99$ Cited by 522 Related articles All 15 versions Web of Science: 186 $\gg$                                                                                                    |                                              |
|   |                                                                               | Bullying among primary school children in Athens, Greece         L Pateraki, A Houndoumadi - Educational Psychology, 2001 - Taylor & Francis         Around 9% of the students were identified as victims, while 7% were identified as bullies of age), drawn from a sample of junior, middle and secondary schools, reported having been bullied school children (aged 7–13) admitted that they were involved in bullying, either as         ☆ 99 Cited by 141 Related articles All 4 versions                                                                                                    | [PDF] tandfonline.com<br>Find it @ Oxford    |
|   |                                                                               | Brief report: types of bullying among Italian school children         AC Baldry.       DP Farrington - Journal of adolescence, 1999 - Elsevier         The main aim of this research is to investigate the prevalence of bullies and victims and the study conducted in Sheffield by Whitney and Smith (1993) found that most of the bullying in secondary         Children were also bullied in corridors or in other parts of the schools such as in         ☆ ワワ Cited by 276 Related articles All 12 versions Web of Science: 80                                                                                                    | Find it @ Oxford                             |
|   |                                                                               | The experience of bullying among secondary school students <u>C Athanasiades</u> in the Schools, 2010 - Wiley Online Library         researchers also confirmed gender differences regarding bullying incidents, because boys were bullied more often to do something, to say something so that the others (the bullies) will be In the quantitative study on bullying conducted in Greek secondary education (Psalti & ☆ ワワ Cited by 81 Related articles All 8 versions Web of Science: 17                                                                                                    | [PDF] wiley.com<br>Find it @ Oxford          |
|   |                                                                               | [HTML] Brief report: Text bullying and traditional bullying among New Zealand secondary school students<br>L Marsh, R McGee, S Nada-Raja, S Williams - Journal of adolescence, 2010 - Elsevier<br>students who bully others through text messaging were also significantly more likely to bully<br>through other Traditional bullying behaviour a, Been text bullied a OR (95% CI), Text bullied others                                                                                                    | [HTML] sciencedirect.com<br>Find it @ Oxford |

#### Adding Google Scholar Library links (1/3)

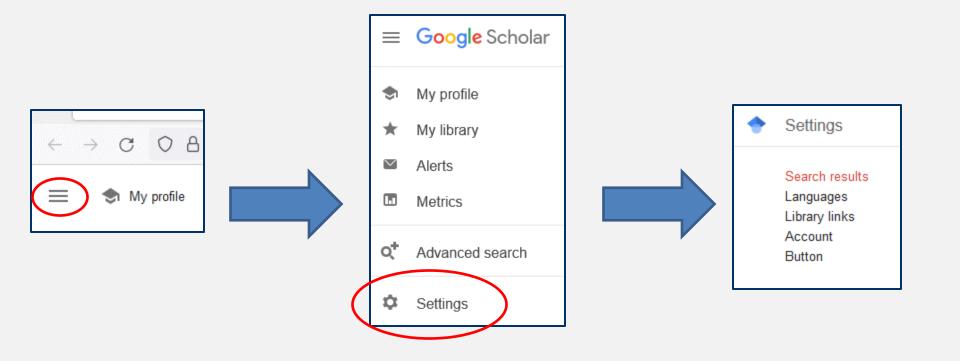

### Adding Google Scholar Library Links (2/3)

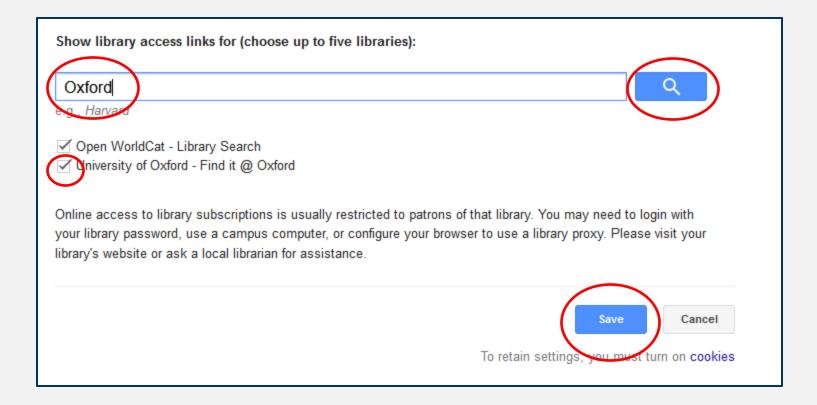

#### Adding Google Scholar Library Links (3/3)

| ≡ | Google Scholar                                                     | bullying among boys in primary school                                                                                                    |                                            |
|---|--------------------------------------------------------------------|----------------------------------------------------------------------------------------------------|--------------------------------------------|
| ٠ | Articles                                                           | About 219,000 results (0.05 sec)                                                                                                    | 😒 My profile 🧃                             |
|   | Any time<br>Since 2021<br>Since 2020<br>Since 2017<br>Custom range | Bullying among primary school children in Athens, Greece<br>L Pateraki, A Houndoumadi - Educational Psychology, 2001 - Taylor & Francis<br>report that younger children were bullied more often than older children and boys were bullied<br>more often Bullying in Greece 175 Aggression in the Schools: bullies and whipping boys<br>☆ Save 쬐 Cite Cited by 168 Related articles All 5 versions Import into EndNote | IPDF] tandfonline.com<br>Find it @ Oxford  |
|   | Sort by relevance<br>Sort by date                                  | The extent and nature of <b>bullying among primary</b> and secondary<br>schoolchildren<br>MG Borg - Educational research, 1999 - Taylor & Francis                                                                                                    | [PDF] tandfonline.com<br>Find it @ Oxford  |
|   | Any type<br>Review articles                                        | Moreover, 30.9 per cent of <b>bullies</b> victimize older pupils; and 28.9 21.6 per cent of the victims reported being <b>bullied</b> by a Of the three <b>bullying</b> groupings, mixed groups of <b>boys</b> and girls                                                                                                    |                                            |
|   | <ul> <li>include patents</li> <li>✓ include citations</li> </ul>   | Teacher and peer reports of overweight and <b>bullying among</b> young <b>primary</b><br>school children<br><u>PW Jansen, M Verlinden,</u> A Dommisse-van Berkel Pediatrics, 2014 - Am Acad Pediatrics                                                                                                    | [PDF] researchgate.net<br>Find it @ Oxford |
|   | ☑ Create alert                                                     | Weight status as a predictor of being <b>bullied</b> in third in elementary <b>schools</b> : a comparison of <b>bullies</b> , victims, <b>bully</b> Cross-informant agreement about <b>bullying</b> and victimization <b>among</b> eight ☆ Save 50 Cite Cited by 81 Related articles All 11 versions Web of Science: 35 Import into EndNote                                                                           |                                            |

#### Search method 2: Keyword searching

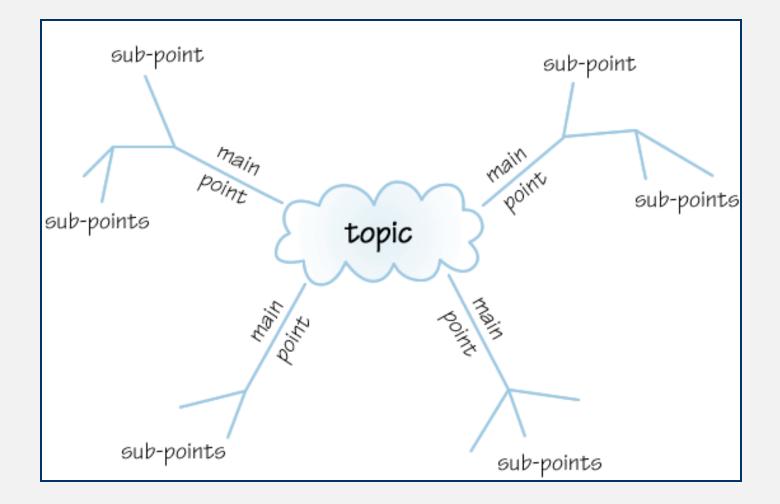

# Search preparation: Identify main concepts (1/2)

#### Bullying among boys in secondary schools

# Search preparation: Identify main concepts (2/2)

#### Bullying among boys in secondary schools

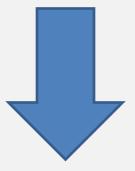

#### Search preparation: Keywords

| Researe | Research Topic: Bullying among boys in secondary schools                                                              |                                                                                    |                                                                                                    |  |  |  |  |  |
|---------|----------------------------------------------------------------------------------------------------|------------------------------------------------------------------------------------|----------------------------------------------------------------------------------------------------|--|--|--|--|--|
|         | Concept 1                                                                                                    | Concept 2                                                                          | Concept 3                                                                                                    |  |  |  |  |  |
| Row 1   | Bullying                                                                                                    | Boys                                                                               | Secondary schools                                                                                                    |  |  |  |  |  |
| Row 2   | Harassment<br>Victimisation<br>Physical<br>Verbal<br>Fighting<br>Teasing<br>Cyber-bullying<br>Aggressive<br>behaviour | Young men<br>Males<br>Adolescents<br>Teenagers<br>Youths<br>Young people<br>Gender | High schools<br>Post-primary<br>education<br>Private schools<br>State schools<br>Colleges<br>GCSE<br>A level<br>KS3 / Key Stage<br>Three |  |  |  |  |  |

#### Have a go later: Search preparation

See Exercise 1 in your workbook (pages 9-10).

- 1. Write a short sentence about your research interest
- 2. Underline key concepts
- 3. Write down alternative words/phrases for each concept (rows 1 and 2 of the table)

#### Search syntax: Boolean logic (1/2)

| AND | Bullying <b>AND</b> boys        | Narrows<br>search  |
|-----|---------------------------------|--------------------|
| OR  | Boys <b>OR</b> males            | Broadens<br>search |
| ΝΟΤ | Secondary <b>NOT</b><br>primary | Narrows<br>search  |

#### Search syntax: Boolean logic (2/2)

- **AND** is used to combine different concepts
  - Finding articles about both bullying AND boys
- OR is used to combine synonyms for the same concept
  - Finding articles about boys OR males (or both)
- **NOT** is used to exclude terms (can be risky!)
  - Excluding articles about primary education

#### Further search syntax (1/2)

Search for a phrase by using double quotation marks ""

This will find the whole phrase together, rather than **secondary** in one place and **schools** in another.

e.g. "secondary schools"

#### Further search syntax (2/2)

Truncation and wildcards

e.g. boy\*, behavio?r, wom?n, victimi?ation

\* will match zero or more letters. It is used to find different word prefixes or suffixes (endings): boy, boys, boyhood

? will match **one** or **zero** letters. It is often used for variant spellings:

behaviour or behavior women or woman victimization or victimisation

#### Combining keywords and syntax

| Research | n Topic: Bullying                                                                                              | among boy                                                                                                    | ys in secondary schools                                                                          |
|----------|----------------------------------------------------------------------------------------------------|----------------------------------------------------------------------------------------------------|--------------------------------------------------------------------------------------------------|
|          | Concept 1                                                                                                    | Concept<br>2                                                                                                    | Concept 3                                                                                        |
| Row 1    | Bullying                                                                                                    | Boys                                                                                                    | Secondary schools                                                                                |
| Row 3    | bull*<br>OR<br>harass*<br>OR<br>victimi?ation<br>OR<br>``aggressive<br>behavio?r"<br>OR teasing<br>OR fighting | boy*<br>OR<br>"young<br>m?n" OR<br>adolesce<br>n* OR<br>teen*<br>OR<br>youth*<br>OR<br>youth*<br>OR<br>"young<br>people"<br>OR<br>gender | "secondary school*" OR<br>"high school*"<br>OR<br>"post-primary<br>education*"<br>OR<br>college* |

## IBSS: International Bibliography of the Social Sciences

Accessible via SOLO https://solo.bodleian.ox.ac.uk/permalink/44OXF\_INST/35n82s/alma9 91025213864907026

| ProQues | t Access provided by University of Oxford                                                                |           |    |   |   |
|---------|----------------------------------------------------------------------------------------------------|-----------|----|---|---|
| ≡       |                                                                                                    | Ð         | -  | T | ? |
|         | International Bibliography of the Social Sciences (IBSS) Basic Search Advanced Search   Change databases |           |    |   |   |
|         | Enter search terms                                                                                       | ٩         |    |   |   |
|         | Peer reviewed                                                                                            | Search ti | ps |   |   |
|         |                                                                                                    |           |    |   |   |

#### IBSS Example 1/5

## Use Advanced Search to get more flexibility when searching

| ProQuest Access provide                                  | l by University of Oxford |                                                                                                    |                                                      |           |
|----------------------------------------------------------|---------------------------|----------------------------------------------------------------------------------------------------|------------------------------------------------------|-----------|
| International Bibliography of the Social Sciences (IBSS) |                           | di la companya di seconda di seconda di seco | 19 🖿                                                 | 1 ?       |
| Advanced Search Command Line Thesaurus Field codes       | Search tips               |                                                                                                    | Bodleian Libraries of<br>the University of<br>Oxford |           |
|                                                          | i                         | in Anywhere                                                                                                    |                                                      | ~         |
| AND V                                                    | i i                       | in Anywhere                                                                                                    |                                                      | ~         |
| G Add a row                                              |                           |                                                                                                    |                                                      |           |
| Limit to: 🗆 Peer reviewed 👔                              |                           |                                                                                                    |                                                      |           |
| Publication date: All dates                              |                           |                                                                                                    |                                                      |           |
|                                                          |                           |                                                                                                    | Search C                                             | lear form |

#### IBSS Example 2/5

- Add search terms for one concept into each box
- Use **Add a row** to create more boxes

| AND <ul> <li>boy OR "young m?n" OR adolescen* OR teen* OR youth* OR "young people" OR gender</li> </ul> AND <ul> <li>secondary school*" OR "high school*" OR "post-primary education*" OR college*</li> </ul> |     |   | mi?ation OR "aggressive hevavi?r" OR teasing OR fighting                        |
|----------------------------------------------------------------------------------------------------|-----|---|---------------------------------------------------------------------------------|
| AND ~ "secondary school*" OR "high school*" OR "post-primary education*" OR college*                                                                                                    | AND | ~ | boy OR "young m?n" OR adolescen* OR teen* OR youth* OR "young people" OR gender |
| AND v "secondary school*" OR "high school*" OR "post-primary education*" OR college*                                                                                                    |     |   |                                                                                 |
|                                                                                                    | AND | ~ | "secondary school*" OR "high school*" OR "post-primary education*" OR college*  |

#### IBSS Example 3/5

- Use the drop-down menus to choose where to search Abstract, Document title, and Anywhere except full text (abstract, title, keywords) are good
- If you are only interested in recent publications, use the date filter

| Advanced             | Search Command Line Thesaurus Field codes Search tips                                            | Bodleian Libraries of<br>the University of<br>Oxford |
|----------------------|--------------------------------------------------------------------------------------------------|------------------------------------------------------|
| bull* OR harass* OR  | victimi?ation OR "aggressive behavio?r" OR teasing OR fighting                                   | Document title – TI 🗸                                |
| AND ¥                | boy* OR "young <u>m?n</u> " OR <u>adolescen</u> * OR teen* OR youth* OR "young people" OR gender | Anywhere except full text - NOFT V                   |
| AND 🗸                | "secondary school*" OR "high school*" OR "post-primary education*"OR college*                    | Abstract – AB 🗸                                      |
| Add a row            | nove a row                                                                                       |                                                      |
| Limit to: 🗆 Peer rev | iewed 👔                                                                                          |                                                      |
| Publication date:    | Last 3 years                                                                                     | Search Clear form                                    |

#### IBSS Example 4/5

## Use **Modify search** to change your search terms and settings

| ti(bull* OR harass* OR victimi?ation OR "aggressive behavio?r" OR teasing OR fighting) AND noft(boy* OR "young m?n" OR adolescen* OR teen* OR youth*<br>OR "young people" OR gender) AND ab("secondary school*" OR "high school*" OR "post-primary education*" OR college*) |                       |                                                                                                    |  |  |  |  |
|----------------------------------------------------------------------------------------------------|-----------------------|----------------------------------------------------------------------------------------------------|--|--|--|--|
| Additional limits - Date: Last 3 years                                                                                                    |                       |                                                                                                    |  |  |  |  |
| 33 results                                                                                                    |                       | Modify search Receit searches Save search/alert 🔻                                                                                                    |  |  |  |  |
| Sorted by<br>Relevance                                                                                                    | Select 1-20           | MANAGING SELF-MORALITY OF PUBLIC SECONDARY SCHOOL PUPILS TO MITIGATE LEARNER Full Text<br>BULLYING                                                                                                    |  |  |  |  |
| Limit to                                                                                                    | Scholarly<br>Journal  | Modiba, Ngwako Solomon. <b>Gender &amp; Behaviour, suppl. Special Edition; Ile-Ife</b> Vol. 18, Iss. 4, (2020): 16651-16662.<br>gender perspective. Electronic Journal of Business Ethics Network. Vol 11 (12),<br>Abstract/Details Full text Full text - PDF (459 кв) |  |  |  |  |
| Source type ^                                                                                                    | 2<br>2<br>2<br>2<br>2 | Estimating the effects of sports and physical exercise on bullying Citation/Abstract Nikolaou, Dimitrios; Crispin, Laura M. Contemporary Economic Policy; Huntington Beach Vol. 40, Iss. 2, (Apr 2022): 283-303.                                                       |  |  |  |  |

#### IBSS Example 5/5

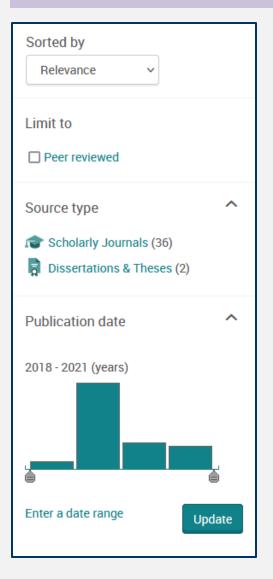

Use the filters on the left to restrict by type (e.g. scholarly journals) or date

#### Have a go later: Building a structured search

See Exercise 2 in your workbook (pages 9-10).

- 1. Create a structured search from your keywords (row 3)
- 2. Apply the search to one of the following:

IBSS:

https://solo.bodleian.ox.ac.uk/permalink/44OXF\_INST/35n82s/alma 991025213864907026

Or a key database in your field

- 3. Explore the database search functionality
- 4. Modify and refine your search

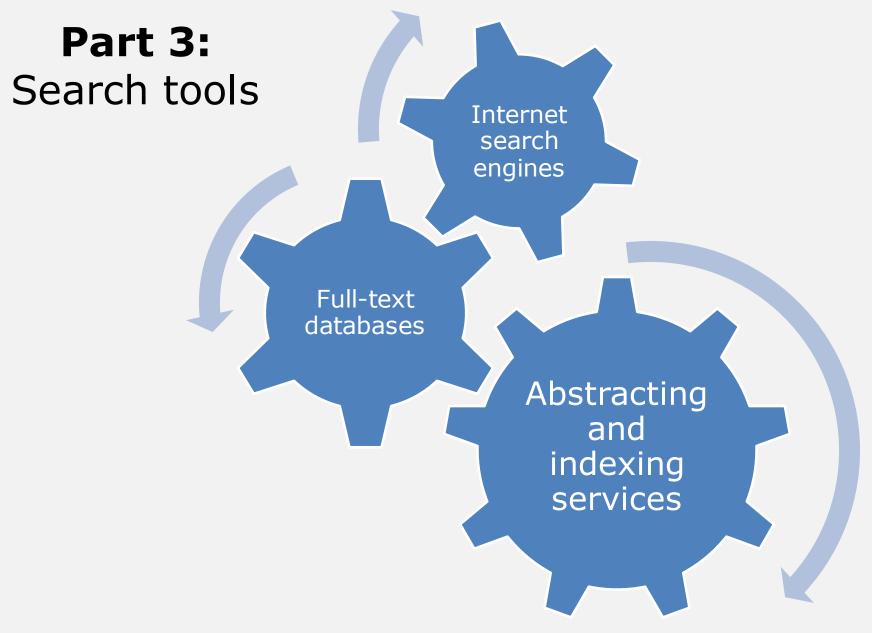

#### Accessing online resources provided by the Bodleian Libraries

• SOLO

https://solo.bodleian.ox.ac.uk/

• Databases A-Z

https://libguides.bodleian.ox.ac.uk/az.php

• Subject and Research Guides

https://libguides.bodleian.ox.ac.uk/oxford

#### Databases A-Z

#### https://libguides.bodleian.ox.ac.uk/az.php

Use the dropdown menus or search bar to explore databases for your subject area

| BODLEIAN<br>LIBRARIES<br>Sectores<br>Bodes Uburls / Odurf Libudes / Database A2                                                                                                    |                                       |                         |                                                                                                    |
|----------------------------------------------------------------------------------------------------|---------------------------------------|-------------------------|----------------------------------------------------------------------------------------------------|
| Databases A-Z                                                                                                    |                                       |                         |                                                                                                    |
| Al Subjects                                                                                                    | ll Dutabase Types 🗸 🗸                 | All Vendors / Providers | Search for Database 6     Go                                                                                                    |
| All Subjects<br>Subjects<br>African Studies (45)<br>Anatomy (1)                                                                                                    |                                       | w × Y Z #               | LWE OWT (dick to open)                                                                                                    |
| 1657 Anthropology (34)<br>Interclogy (42)                                                                                                    |                                       |                         | Use of Ceford e-resources                                                                                                    |
| A Art and Architecture - Architecture (7)     Arta and Architecture - Asian Art and Architecture     Art and Architecture - Classical Art and Archite     Art and Architecture - Collections History (6) |                                       | 4                       | Oxford subscribes to a wide range of e-resources,<br>e-journals and e-books to support your research<br>and study. Use of these is governed strictly by |
| Art and Architecture - Conservation (2)<br>Art and Architecture - Egyptian and Arcient N<br>Art and Architecture - General (20)<br>Art and Architecture - Image Databases (24)                           | iear Eastern Art and Architecture (7) | 4                       | licence agreements.<br>Remember:                                                                                                    |
| Abben<br>Art and Architecture - Islamic Art and Architec<br>Art and Architecture - Medieval Art and Archite<br>Art and Architecture - Medieval Art and Architecture -                                    | tecture (7)                           | 4                       | <ul> <li>E-resources may be used for study and<br/>research but NOT for commercial purposes</li> </ul>                                                  |
| Art and Architecture - Renaissance - Early 20<br>Biographical Resources (22)                                                                                                    | th Century Art and Architecture (II)  | 4                       | <ul> <li>You may NOT share your password or pass<br/>content from e-resources to anyone else</li> </ul>                                                 |
| ABUINFORM Taske & Industry                                                                                                    |                                       | 4                       | <ul> <li>Systematic downloading or viewing of<br/>excessive amounts of data is strictly<br/>forbidden</li> </ul>                                        |
| ABIA : Index of South and Southeast Asian Art and Arch                                                                                                    | aeology                               | 4                       | Failure to comply may result in:                                                                                                    |
| Hoteste in Early Comptains (2                                                                                                    |                                       |                         | <ul> <li>Referral to the University Proctors</li> <li>Publishers withdrawing content from the</li> </ul>                                                |

### Subject and Research Guides (1/2)

#### https://libguides.bodleian.ox.ac.uk/oxford

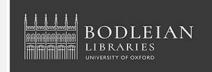

Subject and research guides

Bodleian Libraries / Oxford LibGuides / Subject and Research Guides / Home

Subject and Research Guides: Home

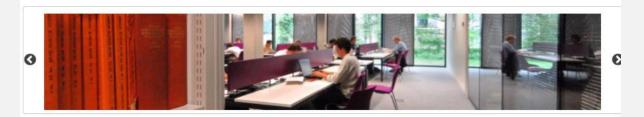

#### Browse

Subjects A-Z

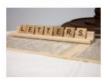

#### Information for Researchers

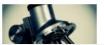

#### **Oxford Libraries**

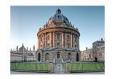

#### **Specialist Materials**

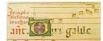

**Getting Started** 

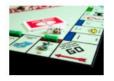

Workshops

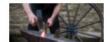

#### Subject and Research Guides (2/2)

- Explore subject guides relevant to your research written by subject librarians
- Look for database recommendations
- Learn about other useful sources of information data, theses, grey literature

| odleian Libraries / Oxford LibGuides / Education: res                                                                                                    | earch guide / Home                                                                                                    | appear emarcos                                                                                                    |                                                                                                    |
|----------------------------------------------------------------------------------------------------|----------------------------------------------------------------------------------------------------|----------------------------------------------------------------------------------------------------|----------------------------------------------------------------------------------------------------|
|                                                                                                    | Home<br>abases, Education - Conference Papers and Proceedings, Edu<br>on Education, Education - Key Databases for Broader Search | education.libraryøbodleian.ox.ac.uk<br>for help.                                                                                                    | Key databases for finding articles on your topic (education)                                                                                                    |
| Home Find material - Libraries                                                                                                    | Research support      Top tips & a                                                                                               | Explore other disciplines                                                                                                    | SCOPUS     Scopus contains the best coverage of relevant educational research journals as                                                                                                    |
| Purpose of this guide                                                                                                    |                                                                                                    | Databases A-Z                                                                                                    | well as many other interesting research papers from all disciplines.                                                                                                    |
| This guide is intended for students and researchers of education or applied linguis<br>it useful.<br>Use this guide to find out about how to search for relevant literature for educatior<br>asked recently. |                                                                                                    | Other databases may be useful for<br>your research. Use the 'All subjects'<br>menu to see listings of relevant<br>databases beyond education.<br>For example: Interested in | Education Collection (incl. ERIC)     ERIC (Educational Research Information Center) was the original collection     focused on research in the field of education. It includes US government     papers as well as extensive international material. We provide access to ERIC     as part of ProQuest's Education Collection and as part of ProQuest's Social |
| For information about using the<br>Bodleian Education Library, such as                                                                                                    | Frequently Asked Questions                                                                                                    | ethnography? explore Anthropology;<br>Interested in child development?                                                                                                    | Science Premium Collection.                                                                                                    |
| opening hours, see the Education<br>Library's website.                                                                                                    | How do I?<br>Find a book                                                                                                    | explore Psychology; Teaching geography? explore Geography? explore Geography etc.                                                                                           | British Education Index     BEI (British Education Index) provides strong coverage of relevant educational                                                                                                    |
| Other Guides                                                                                                    | Find articles on my chosen topic<br>Find teaching resources                                                                      | Ovid search tips                                                                                                    | research journals and includes international research (not just British!) There<br>will be some overlap with Scopus or ERIC but it is worth searching separately.<br>more                                                                                                    |
|                                                                                                    | -                                                                                                    | Some databases e.g. PsycINFO are<br>provided by Ovid. Ovid is a very<br>sophisticated search interface, which                                                               | Education Abstracts     more                                                                                                    |

35 of 58

#### Recording your methodology

"We searched six databases (Medline, Embase, PsychINFO, CINAHL, IBSS and SSCI) systematically, along with a manual search, including key journals and subject experts. Peer-reviewed studies were included if they qualitatively explored experiences of or socio-structural contexts for injection drug use initiation. A thematic synthesis approach was used to identify descriptive and analytical themes throughout studies."

Guise, A., Horyniak, D., Melo, J., McNeil, R., & Werb, D. (2017). The experience of initiating injection drug use and its social context: A qualitative systematic review and thematic synthesis. *Addiction*, *112*(12), 2098-2111.

https://onlinelibrary.wiley.com/doi/10.1111/add.13957

Have a go later: Select databases

- 1. Ask yourself two questions:
  - Which subjects are relevant to my topic? (sociology, health, public policy, education...)
  - Which formats might contain useful research?

(journal articles, working papers, books, datasets)

2. Explore the subject menu on Databases A-Z https://libguides.bodleian.ox.ac.uk/az.php

#### Part 4: Citations

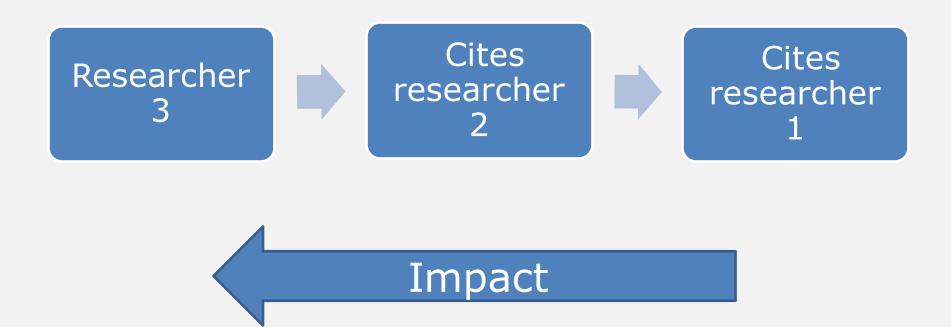

#### Use citations to:

- Locate current research based on earlier research
- Find out how many times, and where, a publication is being cited
- Identify who is referencing a particular paper
- Explore how a particular research topic is being used to support other research
- Analyse the impact of a publication on other research in the field
- Track the history of a research idea
- Keep track of your own research

#### Where can you get citation information?

- Web of Science: <a href="https://libguides.bodleian.ox.ac.uk/wos">https://libguides.bodleian.ox.ac.uk/wos</a>
  - Social Sciences Citation Index (SSCI) <u>https://ox.libguides.com/ssci</u>
  - Over 21,000 titles; 1.8 billion citations
  - Citations from 1900-present
- Scopus: <u>https://ezproxy-</u> prd.bodleian.ox.ac.uk/login?url=https://www.scopus.com/
  - Social Sciences & Humanities subject collection
  - Over 22,000 titles; 1.7 billion citations
     Cited references going back to 1970
- **Google Scholar:** <u>https://scholar.google.com/</u>
  - "While we try to be comprehensive, it isn't possible to guarantee uninterrupted coverage of any particular source" <u>https://scholar.google.com/intl/en/scholar/help.html#coverage</u>

#### Identify current research based on earlier research (1/3)

- Web of Science citation counts
- Search for articles

|                         | DOCUMENTS                             | RESEARCHERS |
|-------------------------|---------------------------------------|-------------|
| Search in: Web of Scier | nce Core Collection Y Editions: All Y |             |
|                         |                                       |             |
|                         |                                       |             |
| DOCUMENTS CITE          | D REFERENCES STRUCTURE                |             |
| DOCUMENTS CITE          | D REFERENCES STRUCTURE                |             |

### Identify current research based on earlier research (2/3)

- Results will be sorted by relevance initially very new publications won't have many citations yet!
- Sort by Citations: highest first to see most cited publications

| Clarivate                                                                                                    |                         |                                                                                                    |                                      |  |  |  |
|----------------------------------------------------------------------------------------------------|-------------------------|----------------------------------------------------------------------------------------------------|--------------------------------------|--|--|--|
| Web of Science <sup>™</sup> Searce                                                                            | ch Marl                 | ked List History Alerts Sign In                                                                                                    | ✓ Register                           |  |  |  |
| Search > > Results for bull* AND b                                                                            | boy* <b>&gt;</b> R      | esults for bull* AND boy* AND "secondary school*" (Topic)                                                                                                    |                                      |  |  |  |
| 161 results from Web of Sci                                                                                   | ience Core              | Collection for:                                                                                                    |                                      |  |  |  |
| Q bull* AND boy* AND "secondary so                                                                            | <b>chool*''</b> (Topic) | Analyze Results Citation Repor                                                                                                    | t 🔔 Create Alert                     |  |  |  |
| © Copy query link Publications You may also like                                                              |                         |                                                                                                    |                                      |  |  |  |
| Refine results                                                                                                | Q                       | □ 0/161 Add To Marked List Export ~ So: by: Citations: highest first ~                                                                                                    | of 4 →                               |  |  |  |
| Quick Filters             Preview Articles         Serly Access         Serly Access                          | 3                       | <ul> <li>A longitudinal study of bullying, dominance, and victimization during the transition from primary school through</li> <li>secondary school</li> <li>Pellegrini, AD and Long, JD</li> <li>British-Psychological-Society Centenary Conference</li> <li>Jun 2002   BRITISH JOURNAL OF DEVELOPMENTAL PSYCHOLOGY 20, pp.259-280</li> </ul>                                                                                                    | 535<br>Citations<br>57<br>References |  |  |  |
| <ul> <li> <sup>1</sup> <sup>1</sup> <sup>1</sup> <sup>1</sup> <sup>1</sup> <sup>1</sup> <sup></sup></li></ul> | 72<br>1<br>15           | Bullying and victimization were studied from a longitudinal, multi-method, multi-agent perspective as youngsters made the transition from primary through middle school. Generally, bullying and aggression increased with the transition to middle school and then declined. Bullying mediated youngsters' dominance status during the transition. Bullying may be one way in which young adolescents manage       Show more         (Find in Godom)       Free Full Text From Publisher       *** | Related records ⑦                    |  |  |  |

#### Identify current research based on earlier research (3/3)

 Click the Citations number next to an article to see the list of articles that have cited it

| □ 1<br>∂ | A longitudinal study of <mark>bullying</mark> , dominance, and victimization during the transition from primary school through secondary school                                                                                                    | 535<br>Citations |  |  |  |
|----------|----------------------------------------------------------------------------------------------------|------------------|--|--|--|
|          | Pellegrini, AD and Long, JD<br>British-Psychological-Society Centenary Conference<br>Jun 2002   <u>BRITISH JOURNAL OF DEVELOPMENTAL PSYCHOLOGY</u> 20 , pp.259-280                                                                                                    | 57<br>References |  |  |  |
|          | Bullying and victimization were studied from a longitudinal, multi-method, multi-agent perspective as youngsters made the transition from primary through middle school. Generally, bullying and aggression increased with the transition to middle school and then declined. Bullying mediated youngsters' dominance status during the transition. Bullying may be one way in which young adolescents manage Show more |                  |  |  |  |
|          | (Find it Oxford) Free Full Text From Publisher ***                                                                                                    | Related records  |  |  |  |

**Citation Report** 

43 of 58

**Analyze Results** 

#### 508 results cited:

🖹 A longitudinal study of bullying, dominance, and victimization during the transition from primary school through secondary school

#### Copy query link

| Refine results                                                                                                    |                                | □ 0/508 Add To Marked List Export ~ Sort by: Date: newest first ▼ <                                                                                                    | 1 of 11 >                                                |
|----------------------------------------------------------------------------------------------------|--------------------------------|----------------------------------------------------------------------------------------------------|----------------------------------------------------------|
| Search within results for Quick Filters <ul> <li>Review Articles</li> <li>Searly Access</li> <li>Dopen Access</li> <li>Associated Data</li> <li> <ul> <li>Enriched Cited References</li> </ul></li></ul> | Q<br>18<br>9<br>147<br>3<br>20 | <ul> <li>Association of bullying on happiness at school: evidence from Thailand's national school-based survey</li> <li>Aunampai, A; Widyastari, DA; (); Katewongsa, P<br/>Dec 31 2022   INTERNATIONAL JOURNAL OF ADDLESCENCE AND YOUTH 27 (1), pp.72-84</li> <li>Expirate Cited References</li> <li>This study aims to investigate the association of bullying victimization of primary school students with their happiness in urban and rural areas of Thailand.<br/>A nationally representative survey from Thailand Healthy School Data 2017 was employed. A total of 7,825 students (age 6 to 12 years) from 160 schools in<br/>9 regions were included in the analysis. Multistage probability random sampling was Show more</li> <li>Free Full Text from Publisher ***</li> </ul> | 1<br>Citation<br>56<br>References<br>Related records (?) |
| Publication Years 2022 2021 2020 2020 2019                                                                                                    | 5<br>35<br>45<br>38            | <ul> <li>2 Social Status and Emotional Competence in Bullying: A Longitudinal Study of the Transition From Kindergarten to</li> <li>Primary School</li> <li>Farina, E and Belacchi, C<br/>Apr 29 2022   FRONTIERS IN PSYCHOLOGY 13</li> <li>Enriched Cited References</li> </ul>                                                                                                    | 43<br>References                                         |

### Be careful with numbers!

- Web of Science, Scopus and Google Scholar will all give different numbers of citations for the same article
- They can only count citations from articles/publications within their databases, and there will be duplication
- Different fields also have different rates of publication so if your research is interdisciplinary you may see very different citation rates

## What if it's not available in Oxford?

- Are you sure?
  - May be only in print, search SOLO for journal titles or ask for help from library staff
- Google to see if an Open Access version is available
- Recommend that one of the Bodleian Libraries buy a copy/ subscription <u>https://www.bodleian.ox.ac.uk/collections-and-resources/recommend-a-purchase</u>
- Try to obtain it on interlibrary loan
  - PDF/scanned copy of article or book chapter
  - Borrow the whole book from another library in the UK or internationally (not always available)
  - Place a request on SOLO under the tab 'Need More' : <u>https://solo.bodleian.ox.ac.uk/</u>
- Buy the individual article from the publisher (last resort)

#### Have a go later: Citation searching

See Exercise 3 in your workbook (page 15-16).

- 1. Use your structured search in Web of Science
- Look at your results sorted by Relevance note some titles which have been highly cited
- Sort your results by Citations: Highest First- note some titles which look relevant

#### Part 5: Alerts

Tables of contents from selected journals

New articles matching search terms New citations referencing 'parent article'

Email

## Search Alerts (1/3)

- Create and save complex searches
- Receive alerts when new publications match your search
  - Newly published material
  - Material newly added to the database
- Saves you having to re-visit databases and running your searches again manually
- Receive alerts via email

## Search Alerts (2/3)

- Most databases have these options look for "alert" or "save"
- Some, like Web of Science, will need you to sign up for a free account first

| 161 results from Web                                                                                                    | of Science Core   | Collection for:                                                                                                    |                   |  |  |  |
|----------------------------------------------------------------------------------------------------|-------------------|----------------------------------------------------------------------------------------------------|-------------------|--|--|--|
| Q bull* AND boy* AND "secondary school*" (Topic) Analyze Results Citation R                                                                                                    |                   |                                                                                                    |                   |  |  |  |
| ∞ Copy query link                                                                                                    |                   |                                                                                                    |                   |  |  |  |
| Publications Y                                                                                                    | You may also like |                                                                                                    |                   |  |  |  |
| Refine results                                                                                                    | ٩                 | □ 0/161 Add To Marked List Export ✓ Sort by: Citations: highest first ▼ <                                                                                                    | 1 of 4 >          |  |  |  |
| Quick Filters                                                                                                    |                   | <ul> <li>☐ 1 A longitudinal study of bullying, dominance, and victimization during the transition from primary school through</li> <li>a secondary school</li> </ul>                                                                                                    | 535<br>Citations  |  |  |  |
| Review Articles  Control Control Con | 3<br>4<br>72      | <u>Pellegrini, AD</u> and <u>Long, JD</u><br>British-Psychological-Society Centenary Conference<br>Jun 2002   <u>BRITISH JOURNAL OF DEVELOPMENTAL PSYCHOLOGY</u> 20 , pp.259-280<br><mark>Bullying</mark> and victimization were studied from a longitudinal, multi-method, multi-agent perspective as youngsters made the transition from primary                                                                                                    | 57<br>References  |  |  |  |
| Second Environmental     Second Environmental     Second Environmental     Second Environmental     Second Environmental     Second Environmental     Second Environmental                                                                                                    | 1                 | Charge and Vectorization were studied in a bingradinal, inductive of the projective as youngsters inductive and the dealistic in the primary through middle school. Generally, bullying and aggression increased with the transition to middle school and then declined. Bullying mediated youngsters' dominance status during the transition. Bullying may be one way in which young adolescents manage       Show more         (Find it@Oxford)       Free Full Text From Publisher       *** | Related records ⑦ |  |  |  |

## Search Alerts (3/3)

- Go to Alerts to change the frequency, email address or turn off the alert
- Don't set up alerts until you're happy with your search, and don't set up too many or you will ignore the emails!

|                                 |                                                    | Alert name - ascending ~                                                                                                    | < _1 of 1 >  |
|---------------------------------|----------------------------------------------------|----------------------------------------------------------------------------------------------------|--------------|
|                                 | Citation alerts<br>Journal alerts<br>Search alerts | Name*     bull* AND boy* AND "secondary school*" (Topic)     Active     Rerun Search       Database : Web of Science Core Collection                         | Less options |
|                                 | Search alerts<br>(Web of Science<br>classic)       | Search details       Database:     Web of Science Core Collection       Date Created:     November 11, 2021       Description<br>(optional):     Description |              |
|                                 |                                                    | Alert preferences<br>Email recipients: sarah.wilson@sbs.ox.ac.uk Edit<br>Frequency:                                                                          |              |
| o of Science <sup>™</sup> Searc | h Mar                                              | rked List History Alerts                                                                                                    |              |

# Citation Alerts (1/2)

- Available in Web of Science and Scopus
- Create an alert for specific articles
- Receive alerts when new publications cites your chosen articles
  - Newly published material
  - Material newly added to the database
- Saves you having to re-visit databases and running your searches again manually
- Receive alerts via email

## Citation Alerts (2/2)

• On the article page, click Create Citation Alert

A longitudinal study of bullying, dominance, and victimization during the transition from primary school through secondary school

By: Pellegrini, AD (Pellegrini, AD) ; Long, JD (Long, JD) View Web of Science ResearcherID and ORCID (provided by Clarivate)

BRITISH JOURNAL OF DEVELOPMENTAL PSYCHOLOGY

Volume: 20 Page: 259-280 Part: 2 DOI: 10.1348/026151002166442 Published: JUN 2002 Indexed: 2002-06-01 Document Type: Article; Proceedings Paper

Conference Meeting: British-Psychological-Society Centenary Conference Location: GLASGOW, SCOTLAND Date: MAR 28-31, 2001

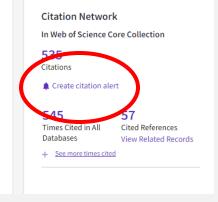

| Bond, L. Does bullying cause emotional problems? A prospective study of<br>young teenagers | 506<br>Citations | Active | ~ |
|--------------------------------------------------------------------------------------------|------------------|--------|---|
|                                                                                            |                  |        |   |
| Alert details                                                                              |                  |        |   |
| Date Created: November 11, 2021                                                            |                  |        |   |
|                                                                                            |                  |        |   |
| Alert Preferences                                                                          |                  |        |   |
| Email recipients: sarah.wilson@sbs.ox.ac.uk Edit                                           |                  |        |   |
| No longer want to receive alerts? Remove                                                   |                  |        |   |

 Go to Alerts> Citation alerts to modify/cancel an alert

## Journal Table of Contents Alerts (1/4)

- JournalTocs: <u>www.journaltocs.ac.uk</u>
- Subscribe to journal titles relevant to you
- Receive alerts with a table of contents when a new issue is published
- Saves you having to check when new issues of relevant journal titles are released
- Receive alerts via email

## Journal Table of Contents Alerts (2/4)

- You will need to register for a free account
- Search for a journal

| Search <mark>Browse</mark> Follow                                     |                                                                                                    | urnalTOCs                                                                                                    |
|-----------------------------------------------------------------------|----------------------------------------------------------------------------------------------------|----------------------------------------------------------------------------------------------------|
| Welcome to Journ<br>Where researchers keep                            | alTOCs<br>up-to-date                                                                                                    | over 120,000 new articles every morent                                                                                                    |
| Search Subjects A-Z Publishers A-                                     | Z Customise APIs                                                                                                    | About Help News                                                                                                    |
| Journals Articles<br>Search by Title or ISSN Go<br>NEW ADDED JOURNALS | JournalTOCs is the largest, free collection of<br>scholarly journal Tables of Contents (TOCs): 32,944<br>journals including 16,101 selected Open Access<br>journals and 11,997 Hybrid journals, from 3666<br>publishers.<br>JournalTOCs is for researchers, students, librarians<br>and anyone looking for the latest scholarly articles.<br>JournalTOCs alerts you when new issues of your | TOP PUBLISHERS View all ><br>Elsevier ><br>Springer-Verlag ><br>Taylor & Francis ><br>John Wiley and Sons ><br>Sage Publications ><br>SciELO ><br>OpenEdition Journals > |
| - Bioinformatics Advances : Journal<br>- The Lancet Rheumatology      | Followed journals are published.                                                                                                    | Sciendo ><br>Inderscience Publishers >                                                                                                    |

## Journal Table of Contents Alerts (3/4)

- Search results show up on the left
- Tick the box next to a title to start following

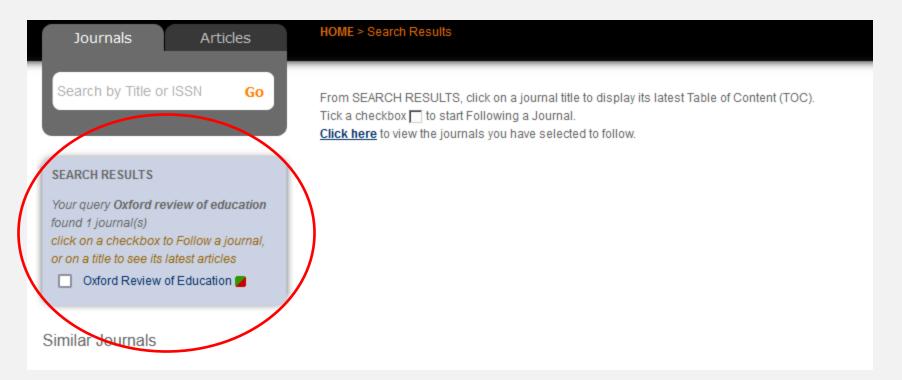

## Journal Table of Contents Alerts (4/4)

- Go to Account Settings to change the frequency of emails
- Go to Followed Journals to turn off an alert

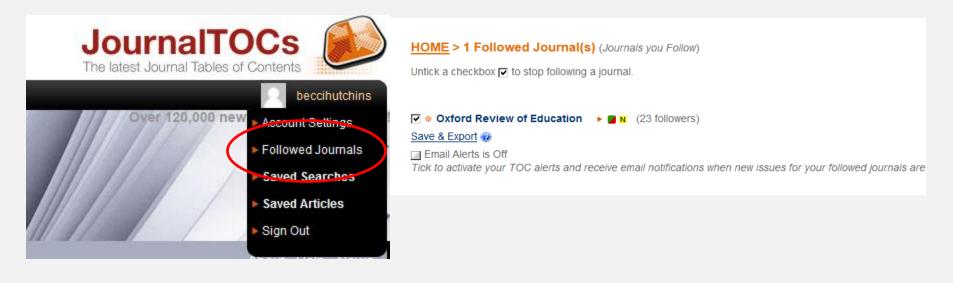

#### Have a go later: Set up an alert

See Exercises 4 & 5 in your workbook (pages 17-20).

 Try setting up a search alert in a database, e.g. Web of Science <u>https://libguides.bodleian.ox.ac.uk/wos</u>

Try setting up a journal alert in JournalTOCs
 <u>www.journaltocs.ac.uk</u>

# Thank you!

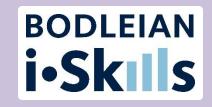

- This presentation will be available at
  - <u>https://www.bodleian.ox.ac.uk/ask/workshops#/</u>
- For more help, contact your subject librarian:
  - https://www.bodleian.ox.ac.uk/ask/subject-librarians